**Los resultados de las pruebas de VIH y citologías será entregados en su consulta y por eso no tendrá la opción para descargarlo**

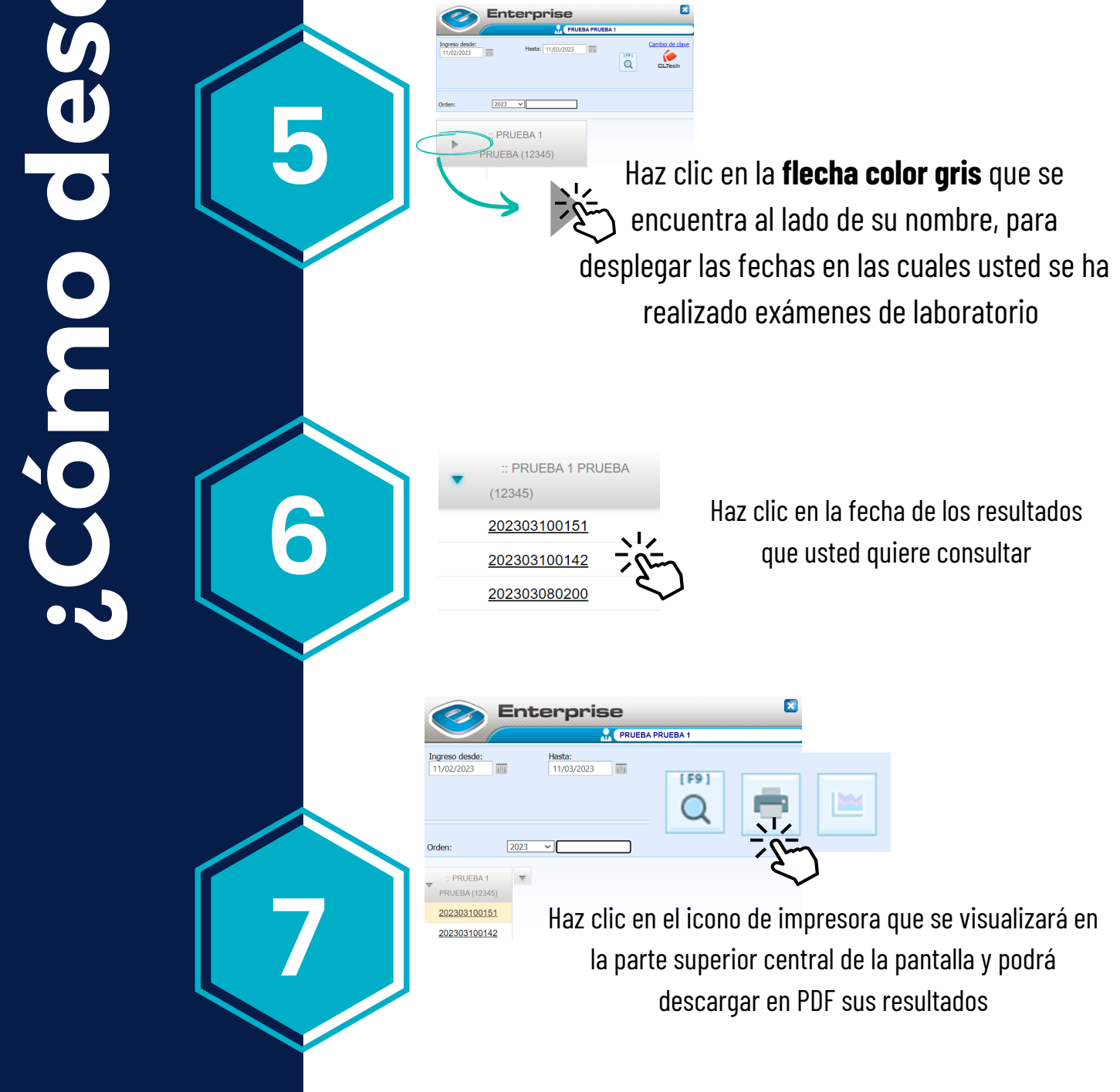

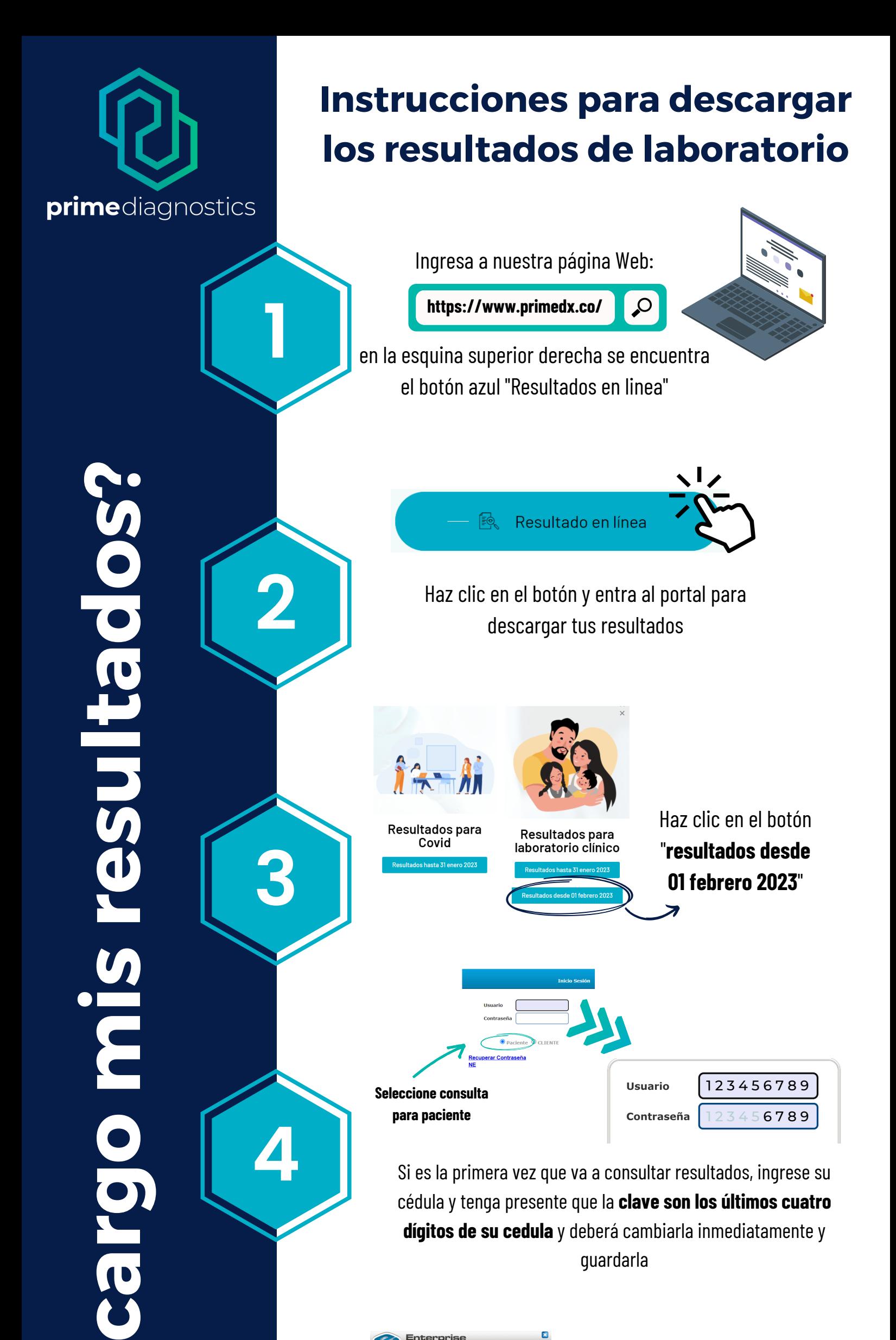